## L-Store Milestone 1

Alana Rufer, Eseosa Omorogieva, Nina Gopal, Riddhi Barbhaiya, Kushaal Rao

#### Workflow

- Worked from two ends, then integrated:
  - Page-up (lower-level)
  - User-down (higher-level)
- Agreed on API to interface between higher level and lower level components, enabling us to work from both ends somewhat independently
- Agreed on using cumulative tail records

# Database Design

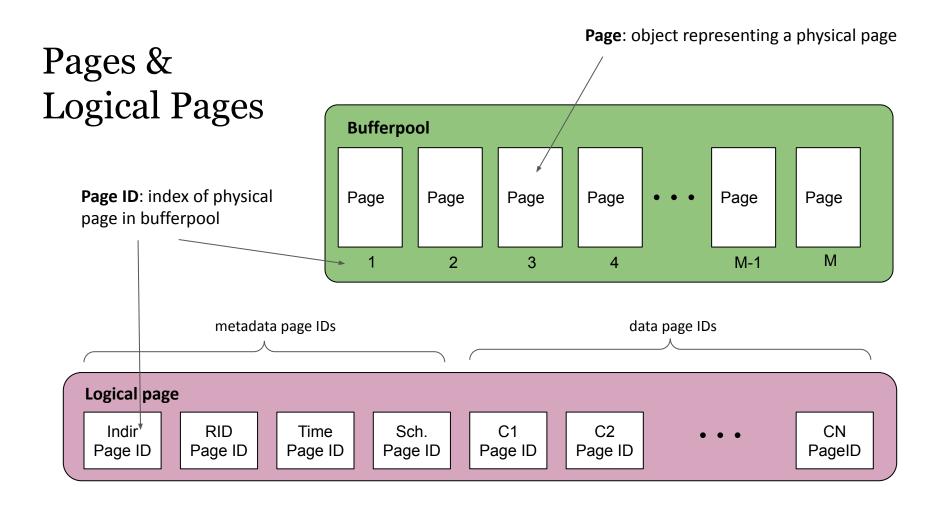

### Page Ranges

Structure used to manage base and tail pages

Allocated on as-needed basis

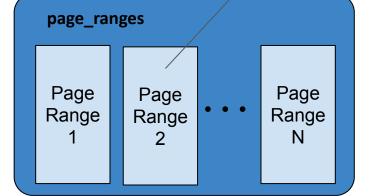

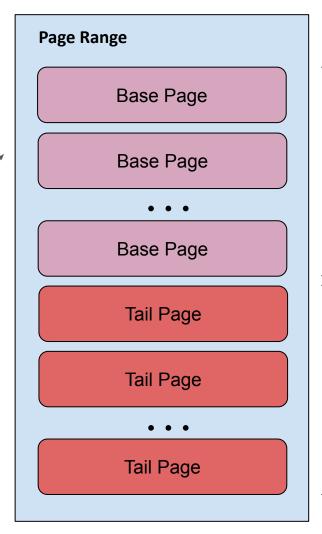

Fixed maximum number of base pages (positions reserved on page range creation)

Unlimited tail pages

### Table

Connects pages and queries

Manages page ranges and allocates pages as needed

Site of physical page storage

Index: maps columnvalues to RIDsO(1) access time

Page Directory (hash table): maps RID to physical location O(1) access time

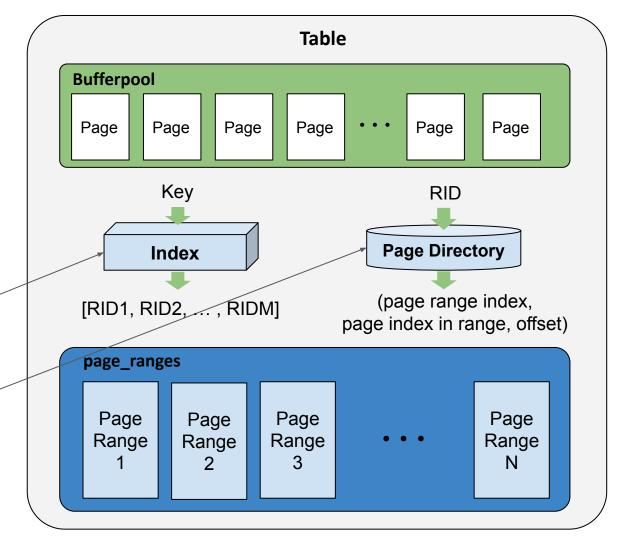

#### Index

Hash tables for each data column index: O(1) access

Vital for query performance: Selecting 10,000 records went from finishing on the order of minutes (using scanning) to on the order of seconds

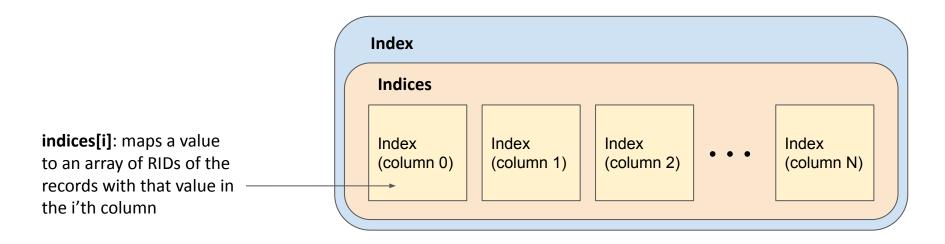

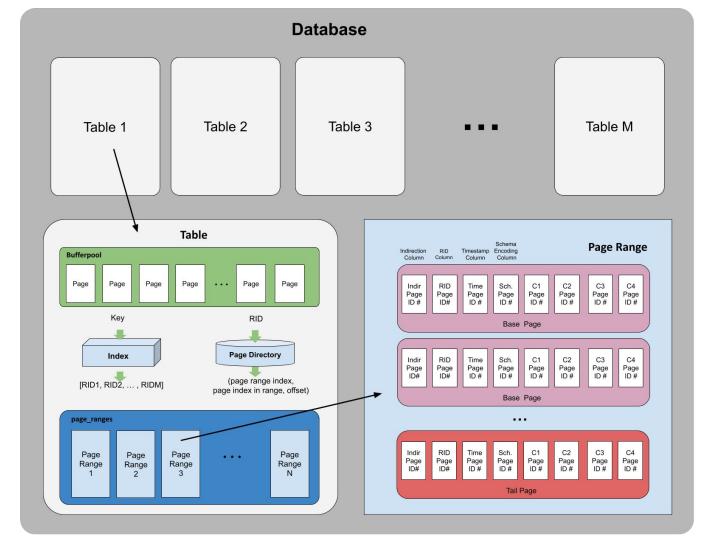

### Query Logic: Select & Sum

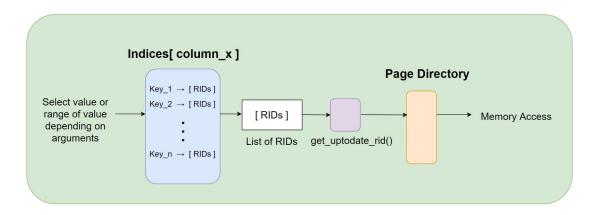

Select and Sum (Read Focused)

Insert (Write Focused)

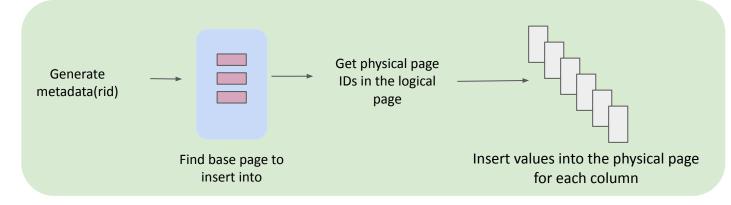

## Query Logic: Updates & Deletes

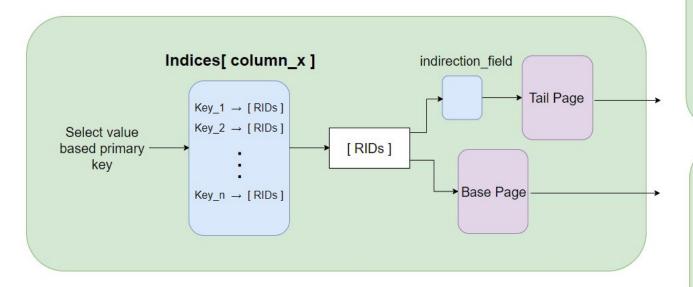

#### Update specific

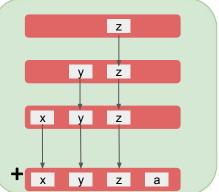

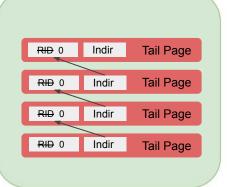

**Delete specific** 

# Performance

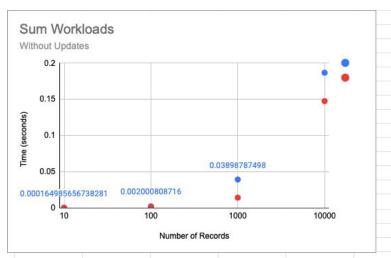

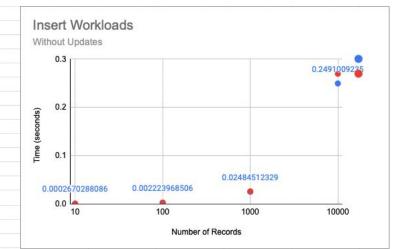

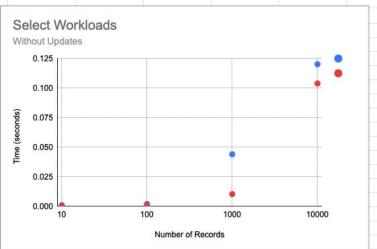

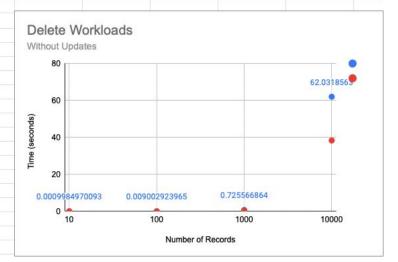

#### Hardware

- (Windows)Intel Core i7,1.8GHz, 8GB,8MB L3 Cache
- (Mac)
  Apple M1,
  3.2 GHz,
  16GB, 12 MB
  L2 Cache

Workloads: custom

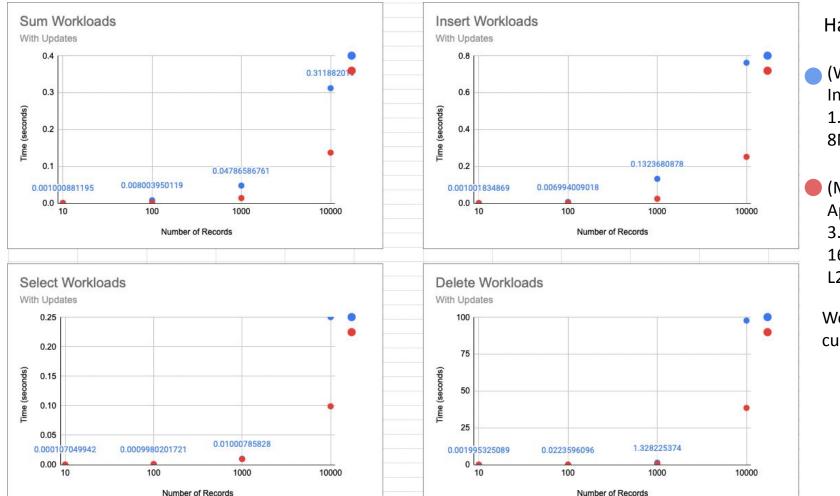

Hardware

(Windows) Intel Core i7, 1.8GHz, 8GB, 8MB L3 Cache

(Mac) Apple M1, 3.2 GHz, 16GB, 12 MB L2 Cache

Workloads: custom

### Testing: Page Range Size

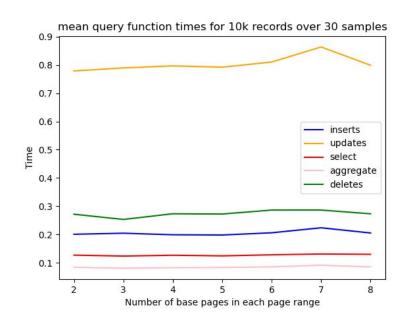

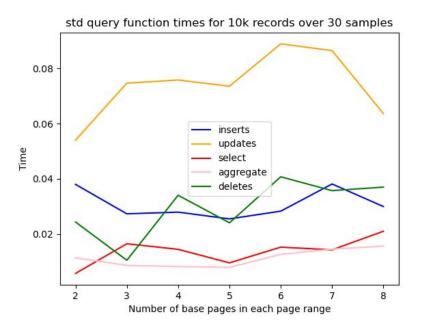

Workload: \_\_main\_\_.py

Hardware: Dual-Core Intel Core i7, 2.5GHz, 16GB, 4 MB L3 Cache

# Q & A